# REST API

## Alessandro Bugatti

# Web application architecture

#### Once upon a time…

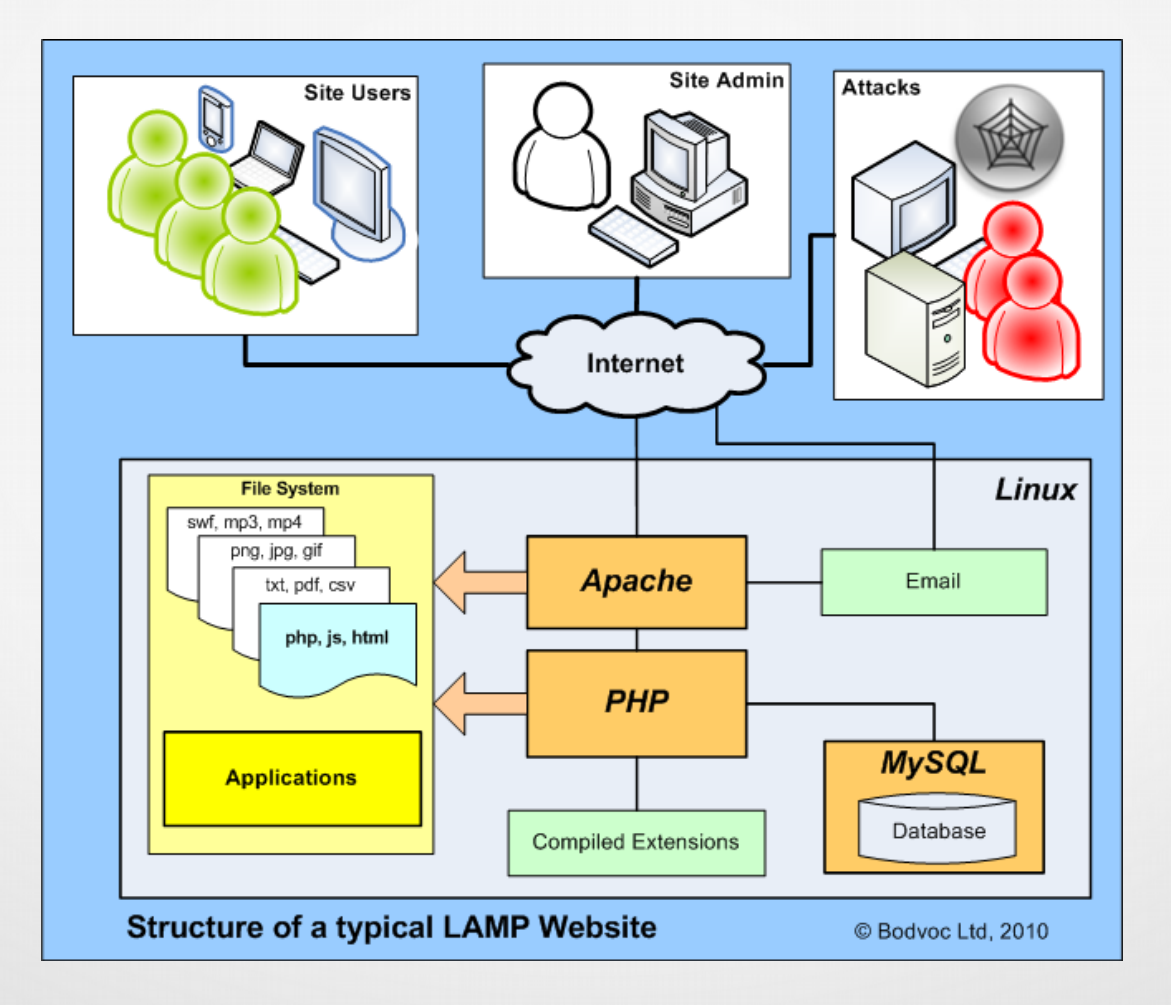

# Rest API architecture

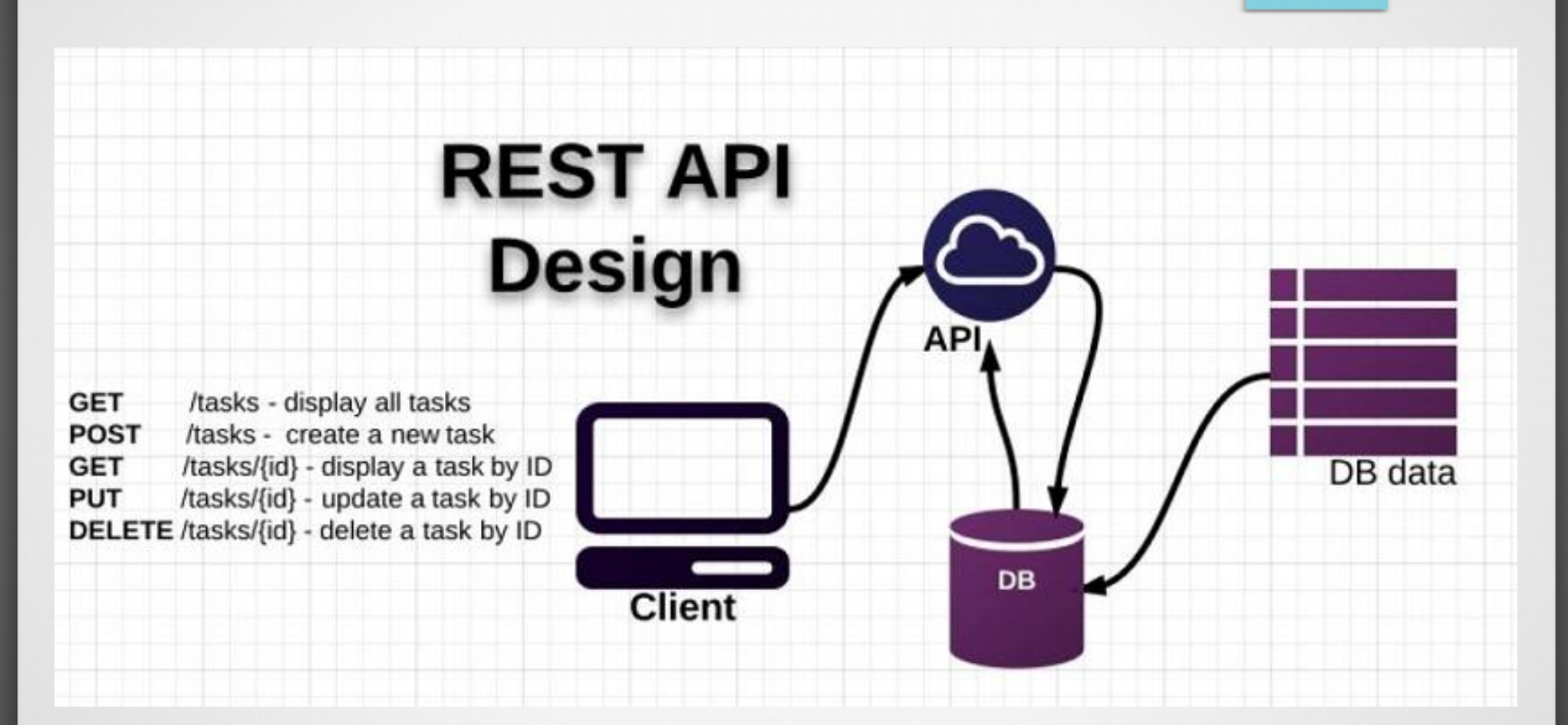

#### The client can be anything...

# Silex micro framework

- Silex is a PHP micro-framework built on Symfony2 components.
- It can be used to build small websites and large applications alike.
- It is concise, extensible, and testable.

# [Silex website](http://silex.sensiolabs.org/)

## How to install

- Create a folder and change its permissions for your user
	- cd /var/www/html
	- sudo mkdir blog
	- sudo chown developer:developer blog
- Download Composer to manage dependencies
	- cd blog
	- sudo curl -sS https://getcomposer.org/installer | sudo php

## How to install

- Create composer.json with Silex dependency
	- nano composer.json

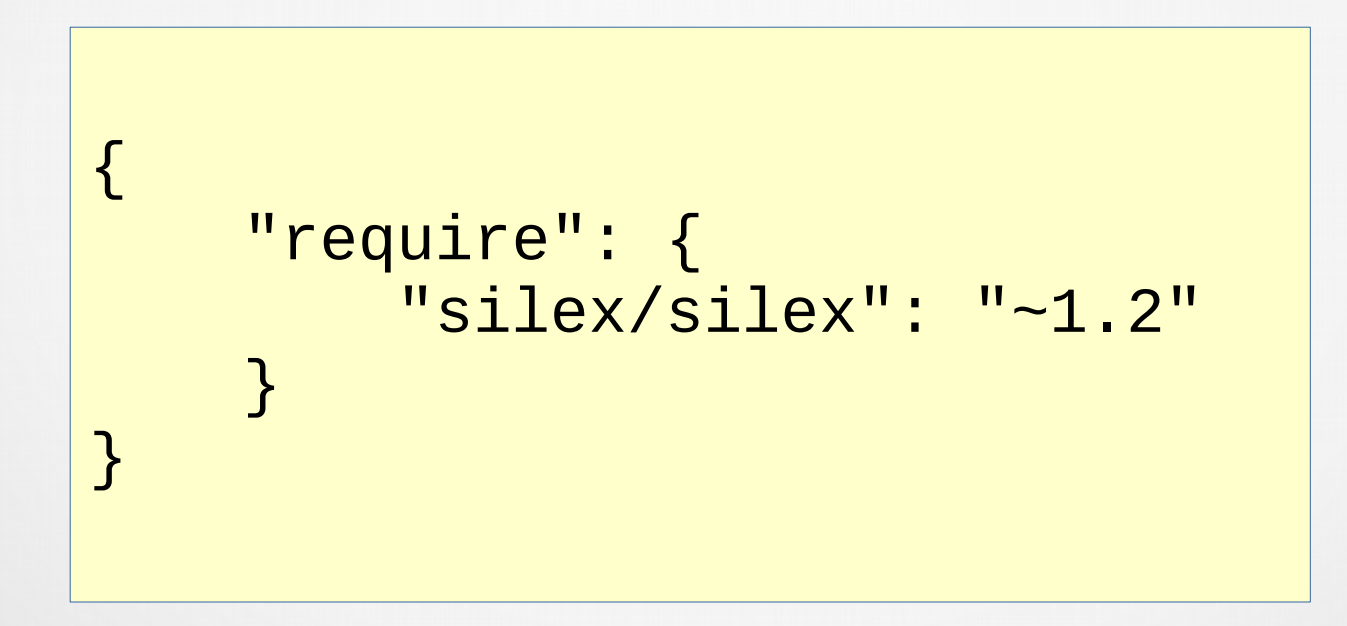

## How to install

- Download Silex and its dependencies using Composer inside the **blog** folder
	- php composer.phar update
- At the end of the update process you should have a **vendor** folder with all the libraries inside

## Test the installation

• Create a simple index.php file

```
<?php
require_once __DIR__.'/../vendor/autoload.php';
$app = new Silex\Application();
$app['debug'] = true;
$app->run(); 
?>
```
• Go to localhost/html/blog inside your browser

# Rewriting the URLs

- We need to direct every request to our application, index.php
- We need an Apache module, mod rewrite.
- Edit the configuration file
	- /etc/apache2/sites-available/000-default.conf
		- sudo nano /etc/apache2/sites-available/000-default.conf
- Insert the following lines

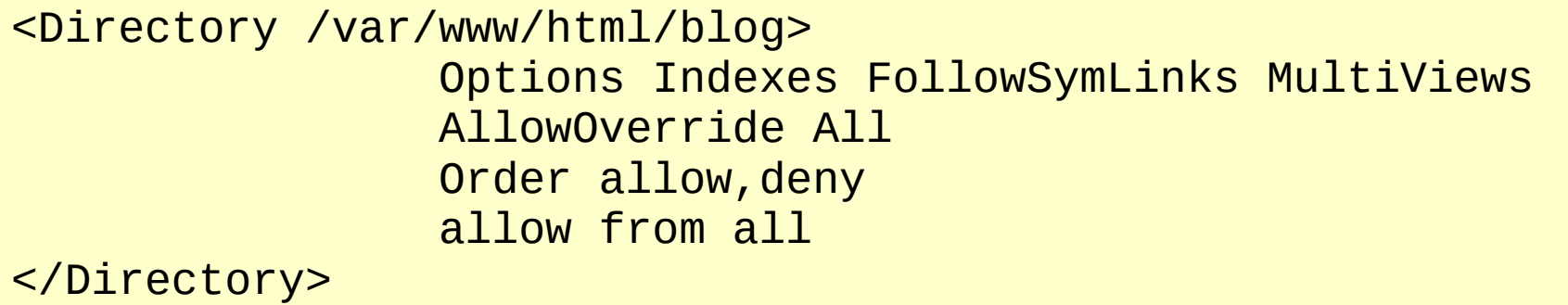

## Create .htaccess

- Enable mod rewrite
	- sudo a2enmod rewrite
- Create and edit .htaccess file inside blog folder

<IfModule mod\_rewrite.c> Options -MultiViews

 RewriteEngine On RewriteCond %{REQUEST\_FILENAME} !-f RewriteRule ^ index.php [QSA,L] </IfModule>

• For an introduction to mod rewrite

Mod rewrite tutorial

## Test mod rewrite

- Restart Apache
	- sudo systemctl restart apache2.service
- Go to **localhost/blog** for a successful test, you should see nothing, but it is OK
- Go to **localhost/blog/prova** for a failed test, you should see a long queue of error messages, basically they say that there is no route to /prova

## Using an ORM as the database layer

- To keep the example simple, we will use [RedBeanPHP](http://www.redbeanphp.com/), an easy to use ORM (Object Relational Mapping) for PHP.
- The only thing we need is rb.php to include inside our application (no dependencies, only a plain file)
- To use RedBean in our project we need to include rb.php

include 'rb.php';

## RedBean crash course

• To setup the connection

R::setup('mysql:host=localhost;dbname=blog',

'guest', 'guest');

 $\cdot$  To create a "bean"

\$article = R::dispense('article');

• To add properties

\$article->title = 'Brilliance';

\$article->text = 'A good book';

• To store a record

```
$id = R::store($article);
```
## Exercise

- Edit a file named create table.php and insert the lines of code to create the table 'article', with the following attributes:
	- title
	- text
	- creation\_date
- Fill this table with a row for each student of your group (each one has to write his own row)
- Execute the file with the PHP CLI
- Check your work using MySQL Workbench

# Retrieving data with Silex

- Come back to index.php
- **Include RedBean file**
- Add a simple route to a normal web page using the GET method, the first parameter is a pattern, the second parameter is the function called in response (a sort of callback)

```
$app->get('/helloworld', 
function (Silex\Application $app) {
  //your code here
  <u>}</u>
```
### Retrieving data with RedBeanPHP

- To retrieve all records from a table \$articles = R::findAll('article');
- To retrieve one record from a table \$article = R::findOne( 'article',  $'$  id = ?  $',$   $\lceil$  \$id  $\rceil$  );
- To transform a bean into an object \$obj = \$article->export();

# Responding from Silex

• Reply with a JSON object, it could be a single object or an array of objects or any combination of these categories

return new JsonResponse(\$obj);

• Reply with an error message, for example when a resource doesn't exist

\$app->abort(404, "Article not found");

### **Exercises**

• Create a route to a simple HTML page (not a JSON object) with the list of all articles

/blog/articles.html

• Create a route to the list of all articles in the form of an array of JSON objects

/blog/articles

• Create a route to an article identified by id (see Silex documentation)

/blog/article/1